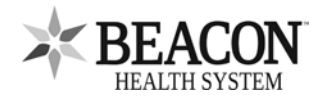

## **Beacon Patient Portal Revocation**

Application to Remove (Revoke) Proxy Access to my Beacon Patient Portal

## **Patient Information**

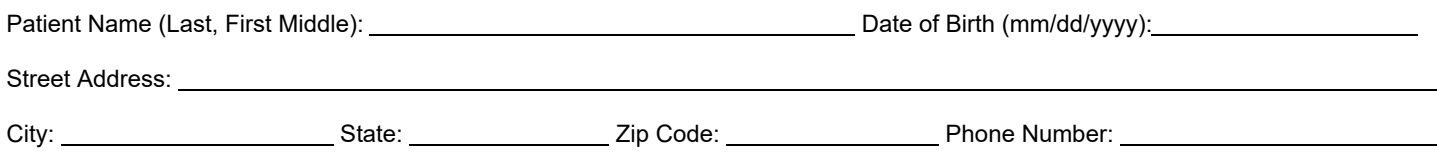

**Removing (Revoking) Proxy Access of Another Person to my Beacon Patient Portal**

## **I would like to remove (revoke) my designated Proxy's (another person) access to my own Beacon Patient Portal.**

Name of Proxy/person whose access should be removed:

Relationship to patient:

Email address of the Proxy/person who should be removed:

Access will be revoked within 2-3 business days upon the Health Information Management (HIM) Department's receipt of this completed form.

## **Please Sign Below**

 $\overline{a}$ 

Signature of Patient or Legal Representative (Required)

Printed Name of Patient or Legal Representative Relationship to Patient

Date/Time:

When form is completed - You may return to the Health Information Management (HIM) Department/Medical Records in the following ways: **In Person:** At your provider's office, Registration, or the hospital Medical Records Department **Email:** ReleaseOfInformation@BeaconHealthSystem.org **Fax:** 574-647-1122 (ATTN: HIM) For questions regarding enrolling in My Beacon Patient Portal, please call: 574-647-7430